# **eole-db - Tâche #15387**

Scénario # 15385 (Terminé (Sprint)): Les dicos et templates eoledb devraient être fournis par le paquet eole-db

## **Vérifier les dépendances sur eole-db**

08/03/2016 10:27 - Joël Cuissinat

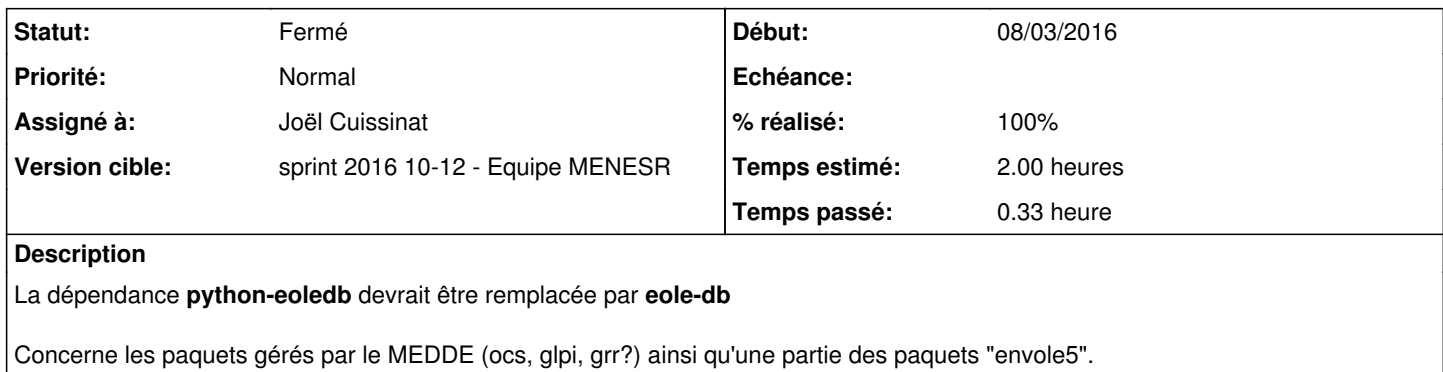

### **Révisions associées**

## **Révision 20050284 - 08/03/2016 11:12 - Joël Cuissinat**

Mise à niveau des dépendances pour eole-esbl-ocs

Ref: #15387 @10m

### **Révision 411e6d46 - 08/03/2016 11:15 - Joël Cuissinat**

Mise à niveau des dépendances pour eole-esbl-glpi

Ref: #15387 @10m

## **Historique**

# **#1 - 08/03/2016 11:35 - Joël Cuissinat**

eole-esbl-grr n'est pas concerné

## **#2 - 08/03/2016 11:39 - Joël Cuissinat**

- *Statut changé de Nouveau à En cours*
- *Assigné à mis à Joël Cuissinat*
- *% réalisé changé de 0 à 20*
- *Restant à faire (heures) changé de 2.0 à 1.5*

<jojo2024> afornerot: tu as une liste des projets Envole utilisant eole-db ? Je veux bien te faire la modif de s debian/control <afornerot> laisses je vais le faire

## **#3 - 09/03/2016 09:40 - Scrum Master**

*- Statut changé de En cours à Résolu*

#### **#4 - 10/03/2016 17:24 - Klaas TJEBBES**

*- Statut changé de Résolu à Fermé*

*- Restant à faire (heures) changé de 1.5 à 0.0*

root@scribe:~# apt-get install eole-esbl-glpi Lecture des listes de paquets... Fait Construction de l'arbre des dépendances Lecture des informations d'état... Fait Les paquets suivants ont été installés automatiquement et ne sont plus nécessaires : eole-ocsinventory-agent gettext intltool-debian libcroco3 libgomp1 libproc-daemon-perl libproc-processtable-perl libunistring0 ocsinventory-agent po-debconf Veuillez utiliser « apt-get autoremove » pour les supprimer. Les paquets supplémentaires suivants seront installés : eole-db python-eoledb Les NOUVEAUX paquets suivants seront installés : eole-db eole-esbl-glpi python-eoledb 0 mis à jour, 3 nouvellement installés, 0 à enlever et 33 non mis à jour. Il est nécessaire de prendre 40,5 ko/75,1 ko dans les archives. Après cette opération, 623 ko d'espace disque supplémentaires seront utilisés. Souhaitez-vous continuer ? [O/n]

#### **#5 - 10/03/2016 17:27 - Klaas TJEBBES**

root@scribe:~# apt-get install eole-esbl-ocs Lecture des listes de paquets... Fait Construction de l'arbre des dépendances Lecture des informations d'état... Fait Les paquets supplémentaires suivants seront installés : eole-db python-eoledb Les NOUVEAUX paquets suivants seront installés : eole-db eole-esbl-ocs python-eoledb 0 mis à jour, 3 nouvellement installés, 0 à enlever et 33 non mis à jour. Il est nécessaire de prendre 32,8 ko/67,3 ko dans les archives. Après cette opération, 369 ko d'espace disque supplémentaires seront utilisés. Souhaitez-vous continuer ? [O/n]

# **#6 - 15/03/2016 16:43 - Daniel Dehennin**

*- % réalisé changé de 20 à 100*